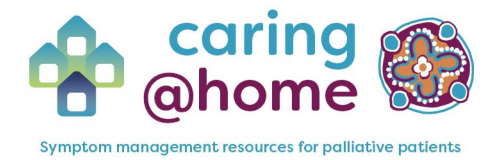

## **Printing instructions - Medicines book stickers**

The labels included as a part of the caring@home Medicines Book are designed to be printed using:

- Avery round 25mm blank labels
- 48 labels per A4 sheet (Software code 25-RND)

Each printer will be different however to ensure alignment it is recommended you print only one sheet of labels at a time using the following instructions:

• "Download" the labels from the caring@home website and save a copy to your local network.

**Do not print the labels directly from the website, as it will not be an accurate print.** 

- Open the document on your local network.
- Click "File" in the menu bar, then "Print"
- Once the print screen has opened, confirm you have selected "Print One Sided"

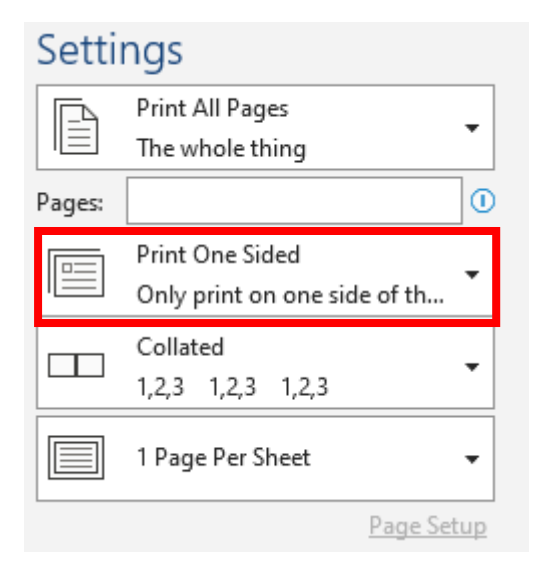

We recommend you print one page at a time and check to make sure each page has printed accurately before proceeding with the next page.

Repeat steps above for new label